Full score

MATTHEW GROUSE

# A very exciting product launch

*for quintet, interactive video, audience participation and electronics*

**(2022)**

## **A very exciting product launch**

(for quintet, interactive video, audience participation and electronics) 2022

#### **Instrumentation / performers:**

Oboe (doubling egg shaker) \* Clarinet in Bb \* Violin \* Viola (doubling kazoo) \* Cello \* \* Concert dress = formal / concert black clothing

Hidden performer 1 (operating MIDI controller and laptop) – wearing corporate attire (white shirt, red or blue block colour tie, black trousers, neat hair, with or without glasses) Hidden performer 2 (Florg employee with microphone, facilitating audience participation) – wearing matching attire to Hidden performer 1

**IMPORTANT:** The work was originally written for ensemble mosaik. The "mosaik" found in any explanation below, in the score or in the piece itself (as well as any graphical representation of the 'Mosaik Kontrol 2' in the video part) can be altered and replaced by the composer to fit the name of the ensemble performing the work

#### **Composer's note to performers:**

*A very exciting product launch* presents the audience with an exclusive new product demonstration, presented by fictitious music tech company, 'Florg'. The Mosaik Kontrol 2 is a 'voice-activated' software device that purports to allow users (in this case the audience) to create and tweak their own music for 5 musicians. By using a series of voice commands, they can, in real-time, tweak a selection of musical parameters (such as speed, volume, instrumentation and timbral complexity) to personalise the music to their taste. A large graphical representation of the Mosaik kontrol 2 is seen on screen, which appears to react to the audience's voice commands and thereafter cause any corresponding changes that the ensemble make to their playing. In actuality, akin to the Wizard of Oz, the product is an elaborate ruse, which sees a hidden performer reacting to the audience voice-commands and manually triggering instructions for the performers to execute. The artificiality of the situation is revealed over the course of the piece, exposing the product as disappointing, limited in scope, faulty, as well as giving rise to doubt surrounding authenticity, causality, agency, and control. As performers, you are operating within an uncanny liminal space between hardware and musicians. You are invited to embody and add to the unnerving, corporate atmosphere that Florg offers the audience.

!

**General notation:** (any other non-standard notation is explained in the body of the score)

. Repeat bars: **2x** means that the initial statement is followed by 2 repeats (the passage is played **3x** in total).

. Continue to loop / proceed with the looped material until the end of the arrow

. Unmetered bars (durations are given in seconds)  $\mathbf X$ 

#### **Audience participation & variable material:**

From bar 1-144, performers follow a fixed score with fixed click tracks. After this point, the piece relies on quick reactions to audience voice-commands. Effectively, the audience are equipped with a few parameters that they can use to, in real-time, alter the material that you play. The large text-boxes on the click stave at bars 147 and 165 give detailed instructions about how to react to each possible audience voice-command. It is therefore **extremely important** to study the text and familiarise yourself with each possible situation and its corresponding music / performative response. You do not need to listen to the audience, rather, the hidden laptop performer will respond to the audience by triggering in-ear cues and click changes for you to follow. Your reactions will have to be very agile to conjure the illusion that the 'product' is functioning.

The 'randomise' function momentarily turns each player into a sampler with pre-loaded absurd samples (both musical and performative / physical). If you hear randomise, you can choose to perform any one of your three randomise functions. Ideally, you will have the chance to the perform each of them multiple times but can choose the order.

#### **Interlude swaying and stretching routines:**

For the interlude, pre-recorded music plays out of the speakers and the performers' headphones. Performers sway and stretch in time to the music. A video demonstration is given at the link below:

https://drive.google.com/file/d/1TyKT1-m\_iyQ7DxPETB\_I36cKHXJ-mT0a/view?usp=sharing

#### **Click tracks, in-ear cues and audioscore:**

Between bars 65-69 & later at the audience participation section at bar 147, you will experience click track beating that gradually changes speed. Try as much as possible to mirror the ritardandi and accelerandi in real time.

Spoken voice instructions are included in the click track / audioscore as orientation and memory aids & are always detailed in the score/parts on the click track stave.

#### **Hidden performers, Max patch operation and projected visuals:**

1. Hidden performer 1 (with MIDI controller and laptop) – There is a stave on the full score for this part. All Max related instructions are written in the editing view of the patch. This performer is responsible for triggering fixed-media cues as well as using the controller and laptop as the conduit between the audience voice-commands and the performers' changing material.

The graphical depiction of the Mosaik kontrol 2 is comprised of moveable max objects (controlled in real-time by the MIDI controller), which are overlaid on top of the fixed-video part, all of which are included in the presentation mode of the patch to be sent to the second screen (the projector). Opening a subpatch seperately *'Monitoring'* allows you to monitor the dials, faders and buttons of the controller, cue-counter and gain levels of various pre-recorded audio cues from your laptop screen (not seen by the audience). In Max, it is important to have your patch preferences set to hide the toolbars and scroll bars. The zoom resolution (found in view) is set to 100%. The video + overlaid 'Mosaik kontrol 2' are the only things visible on the projection screen.

2. Hidden performer 2 (Florg employee) must learn their part from memory. Details are offered in the full score. The main job is to take the microphone around to audience members facilitating their participation, always with an unnerving, corporate and disingenuous smile. Later, as the product demonstration / the piece collapses, a simple routine must be followed, all detailed in the score (either in footnotes or large boxed text).

#### **Equipment and prop list:**

Egg shaker Kazoo (plastic or metal) 5x water bottles (with water for drinking) [one each] Opaque curtain concealing hidden performers (+ frame) \*see stage plan for more detail

Laptop running Max 8 or newer Korg Nanokontrol 2 MIDI controller (USB) Audio interface (minimum 8 outs + stereo headphone out) Wireless vocal mic (SM58 or similar) – for audience participation 5x in-ear earphones (that are effective at reducing noise-bleed) + 1x wired pair over-ear headphones for Hidden Performer 1 5x wireless transmitters and receivers for click tracks + 1 wired for Hidden performer 1 OR Wired clicks: 6x ¼ inch jack extension cables & 6x ¼ inch > mini-jack headphone adapters FOH PA (2x speakers + mixer) Projector + screen (positioned above ensemble)

#### **Microphone:**

The signal from the handheld wireless vocal microphone for the audience participation (taken round by Hidden performer 2) is fed through the Max patch to the headphones of Hidden Performer 1.

Some of the audience audio is recorded, stored in a buffer and played back in a manipulated collage at the end of the piece.

#### **Routing:**

Wireless vocal mic > audio interface input 1 Audio interface outputs 1+2 > mixer > FOH stereo pair of speakers Audio interface 3-7 outputs > Wireless click track receivers OR wired solutions [ channels: oboe (3) clarinet (4) violin (5) viola (6) cello (7) ] Audio interface headphone output 9+10 (receiving signal from audience microphone) > Hidden performer 1's headphones

## **Duration:** ca.15'-20'

*A very exciting product launch* was written for ensemble mosaik, for first performance in September 2022 at Musikhuset, Aarhus

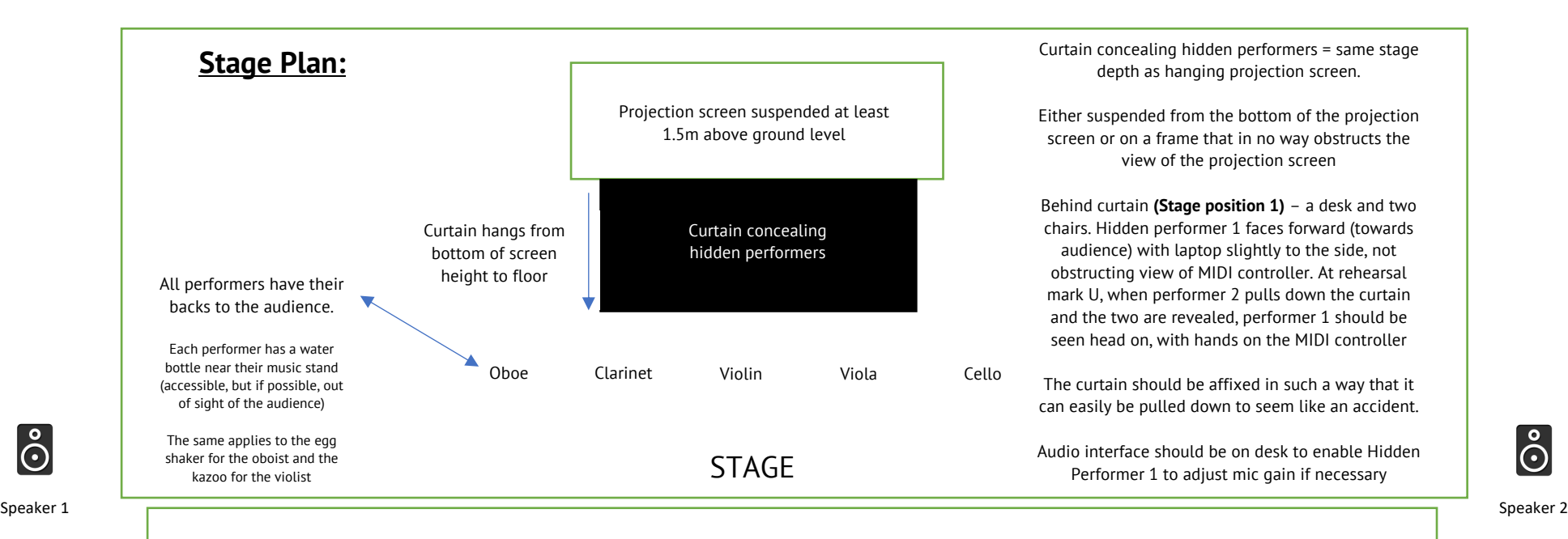

ြိ

 $\ddot{\odot}$ 

Stage position 2 for Hidden performer 2 (Florg Employee)

w/ microphone (moving around – try to hold microphone to participants' mouths without obscuring view of the screen)

## AUDIENCE

Mixer + sound engineer monitoring levels positioned behind audience

## **Lighting:**

A balance should be sought to illuminate the performers and audience (ideally in cold light) without drastically reducing visibility of the visuals projected on screen.

### A very exciting product launch

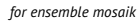

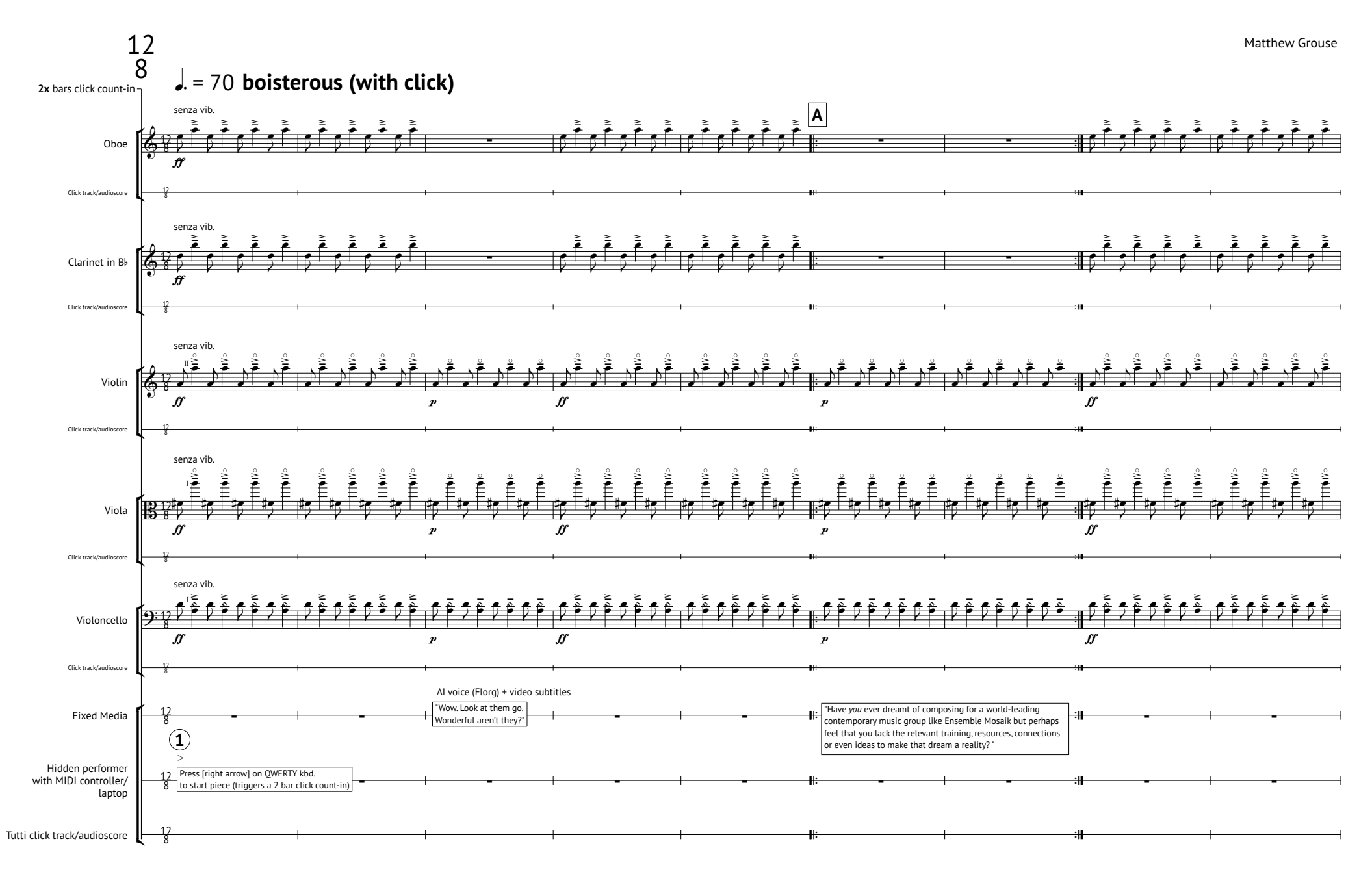

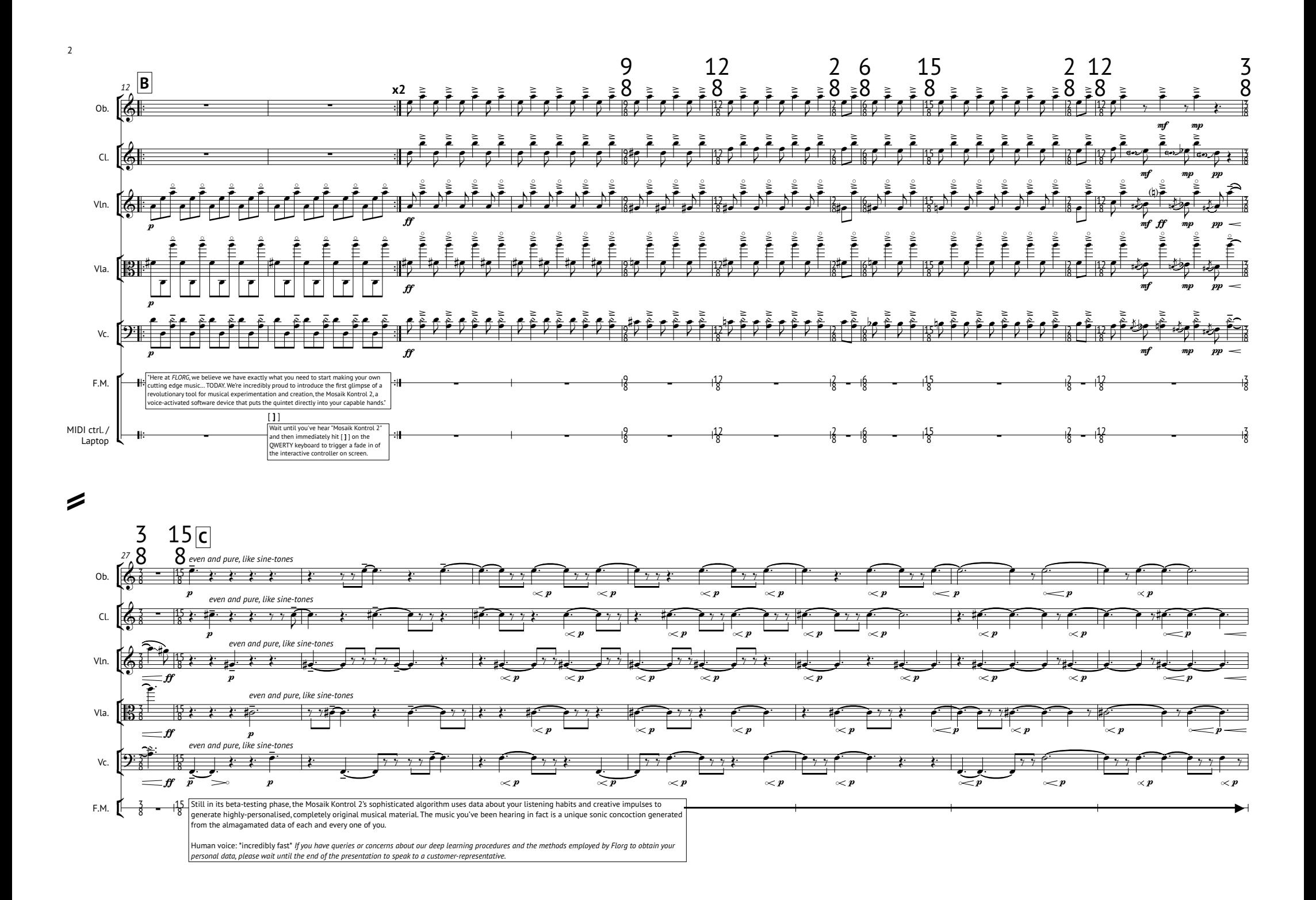

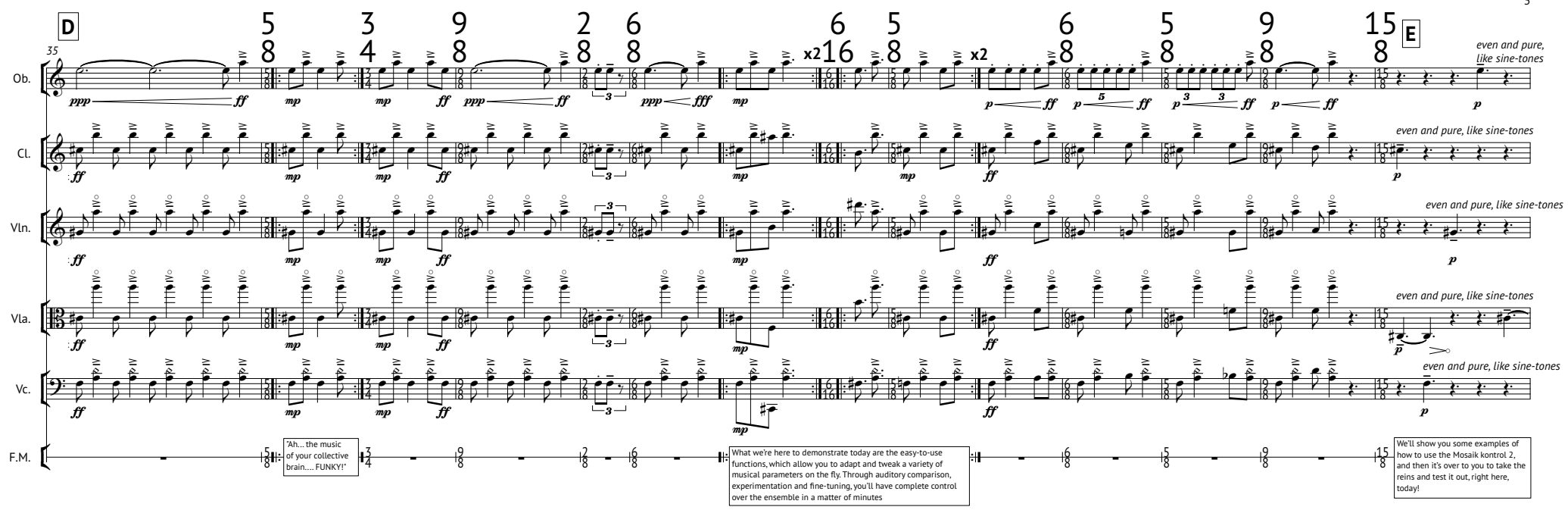

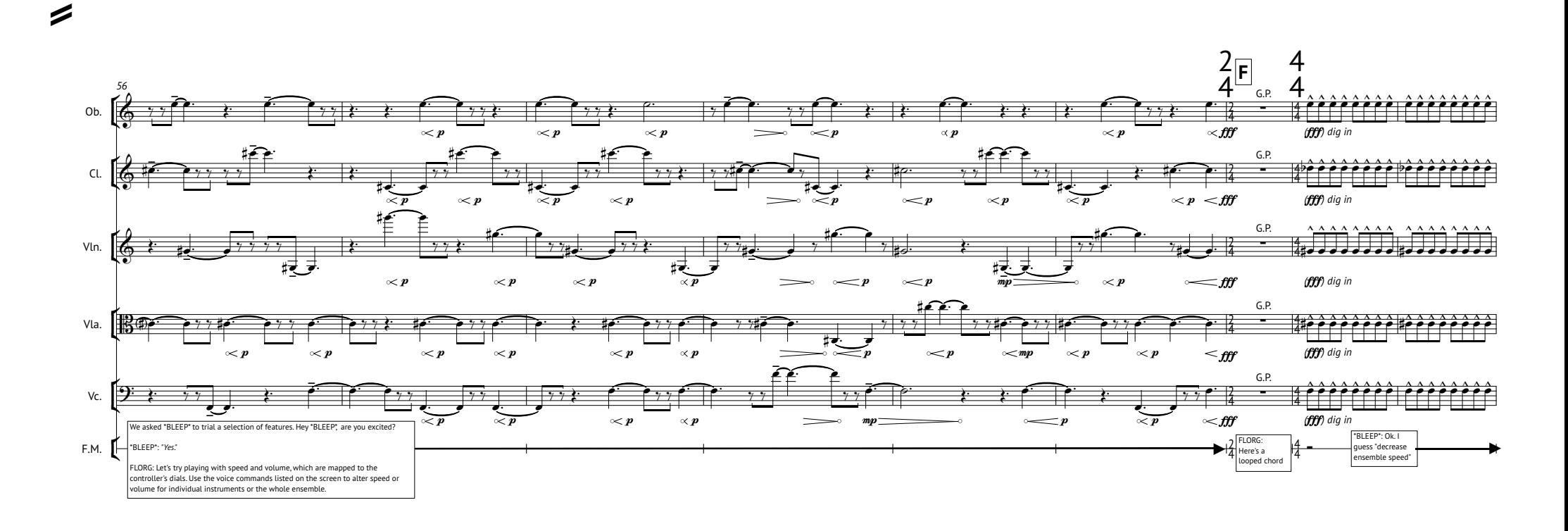

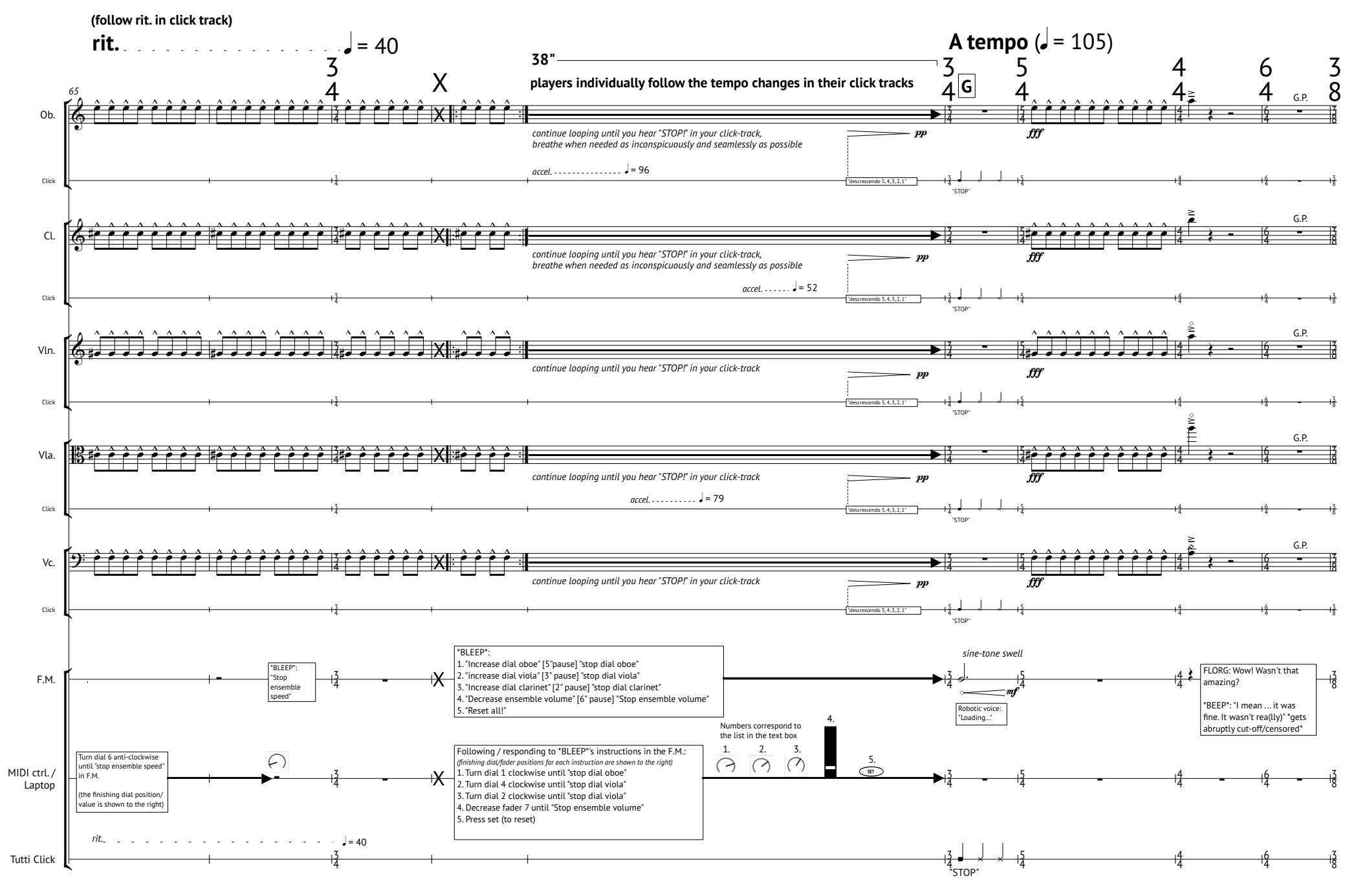

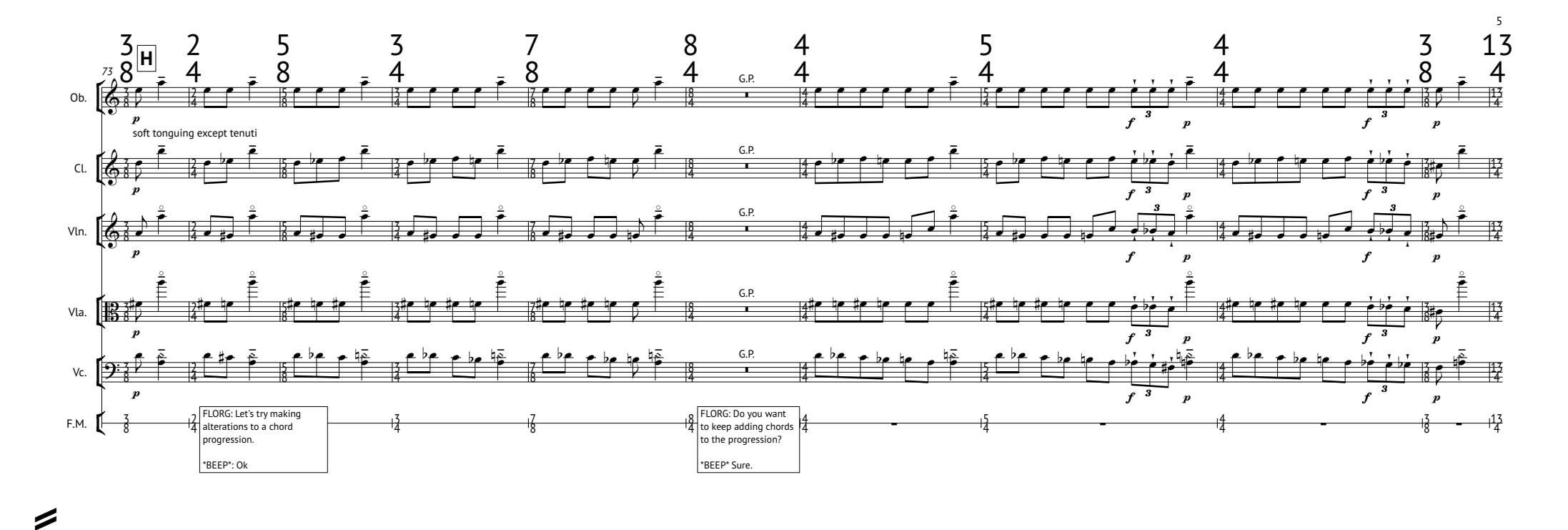

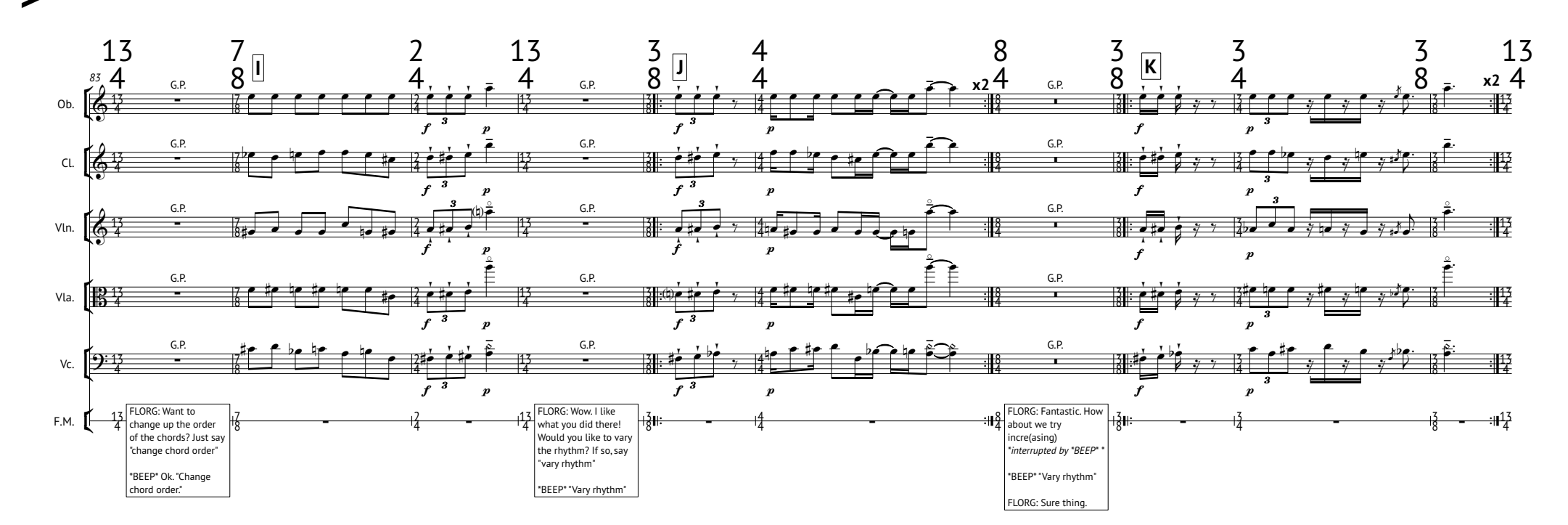

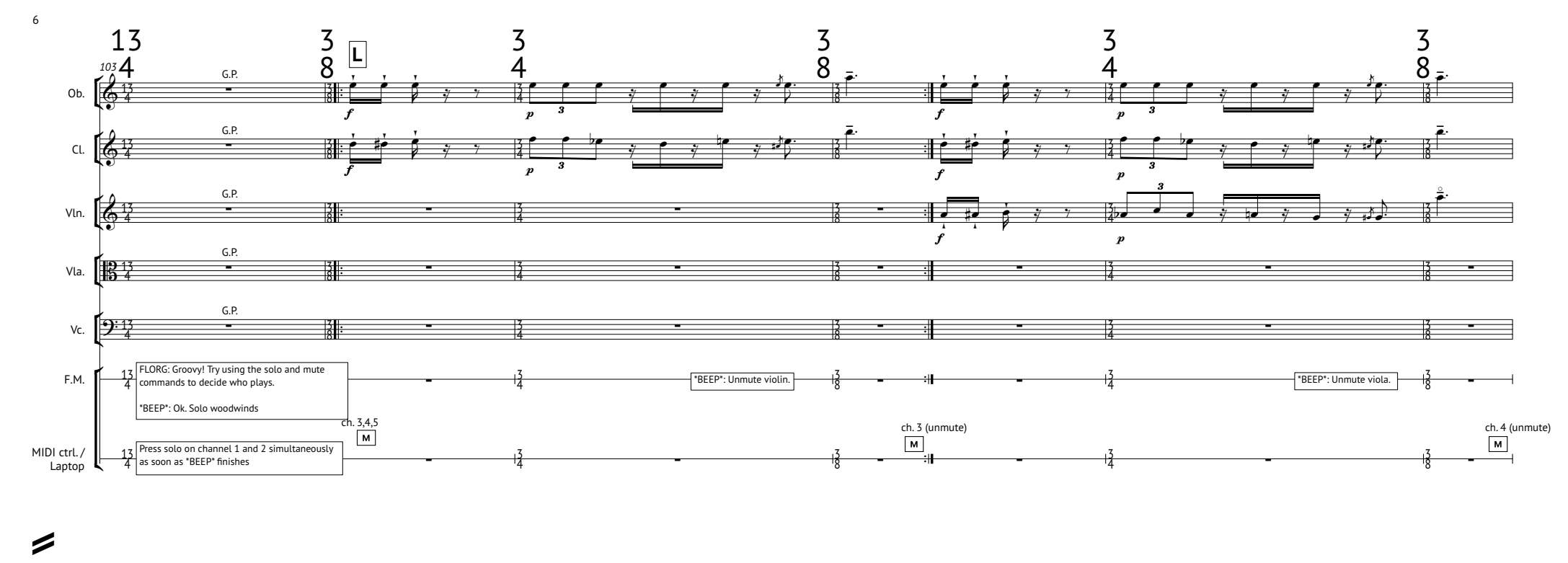

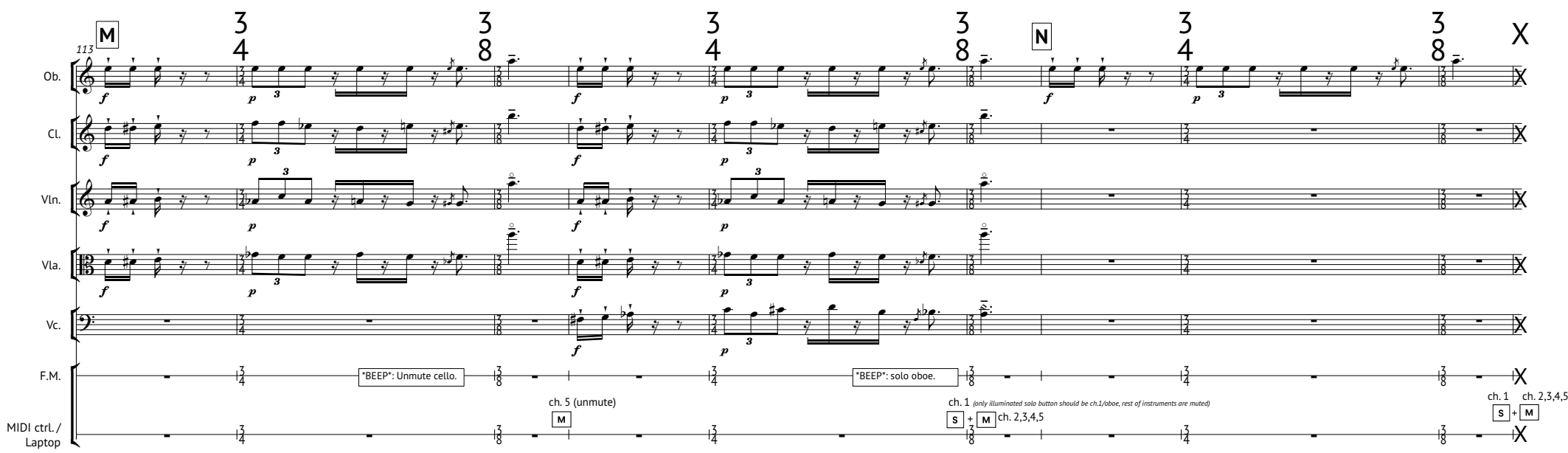

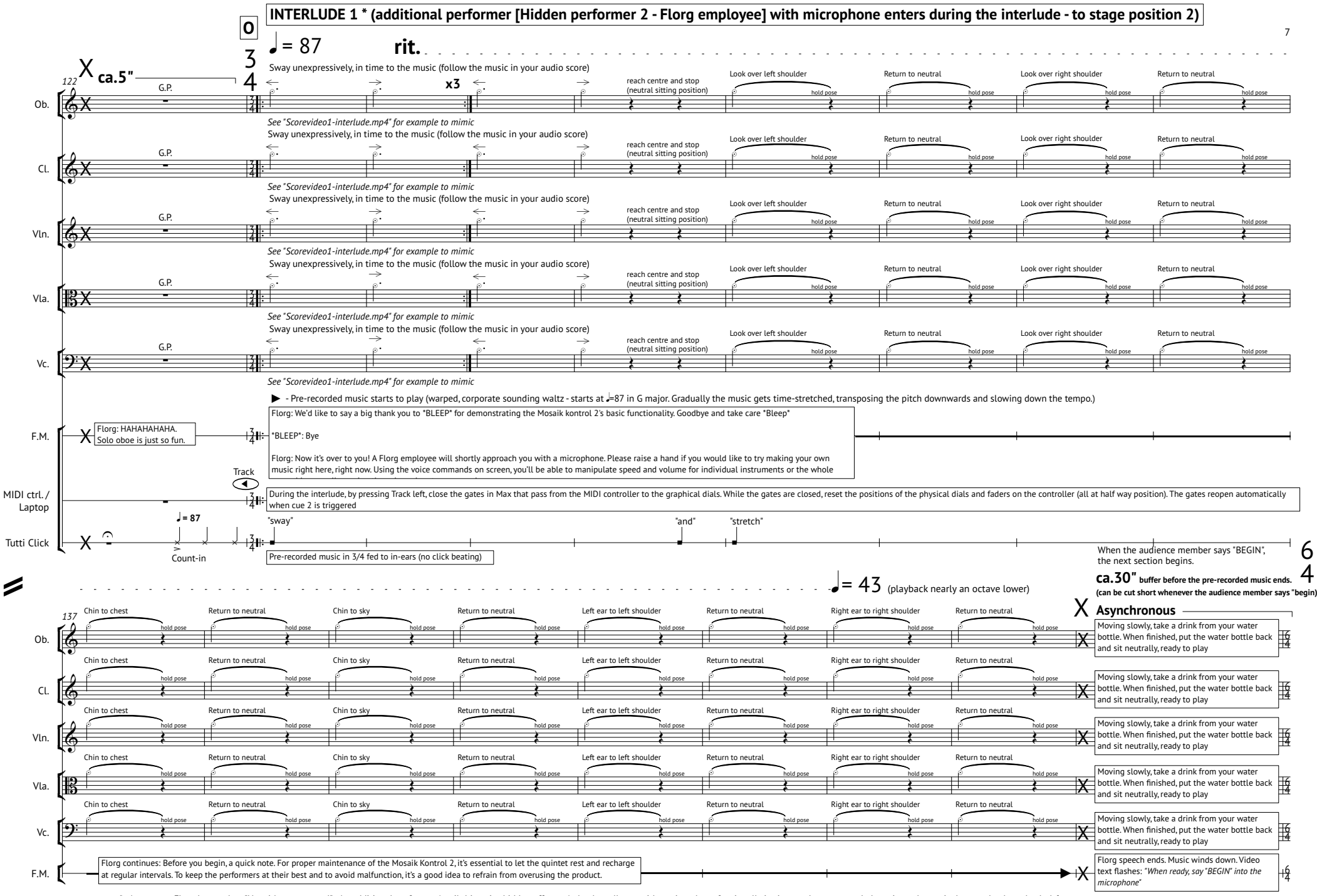

\*- As soon as Florg has spoken "Now it's over to you!" - An additional performer (until this point hidden off stage) slowly walks on with a microphone [optionally in time to the pre-recorded music or alternatively, very sl They should bare a permanent, unnerving, corporate smile. The performer should take note of those in the audience with their hands up. When Florg has spoken "To keep the performers at their best..., the performer chooses a with a raised hand who will participate first, slowly walks over to them and holds the microphone to the audience member's mouth. When the audience member says "BEGIN", the next section begins.

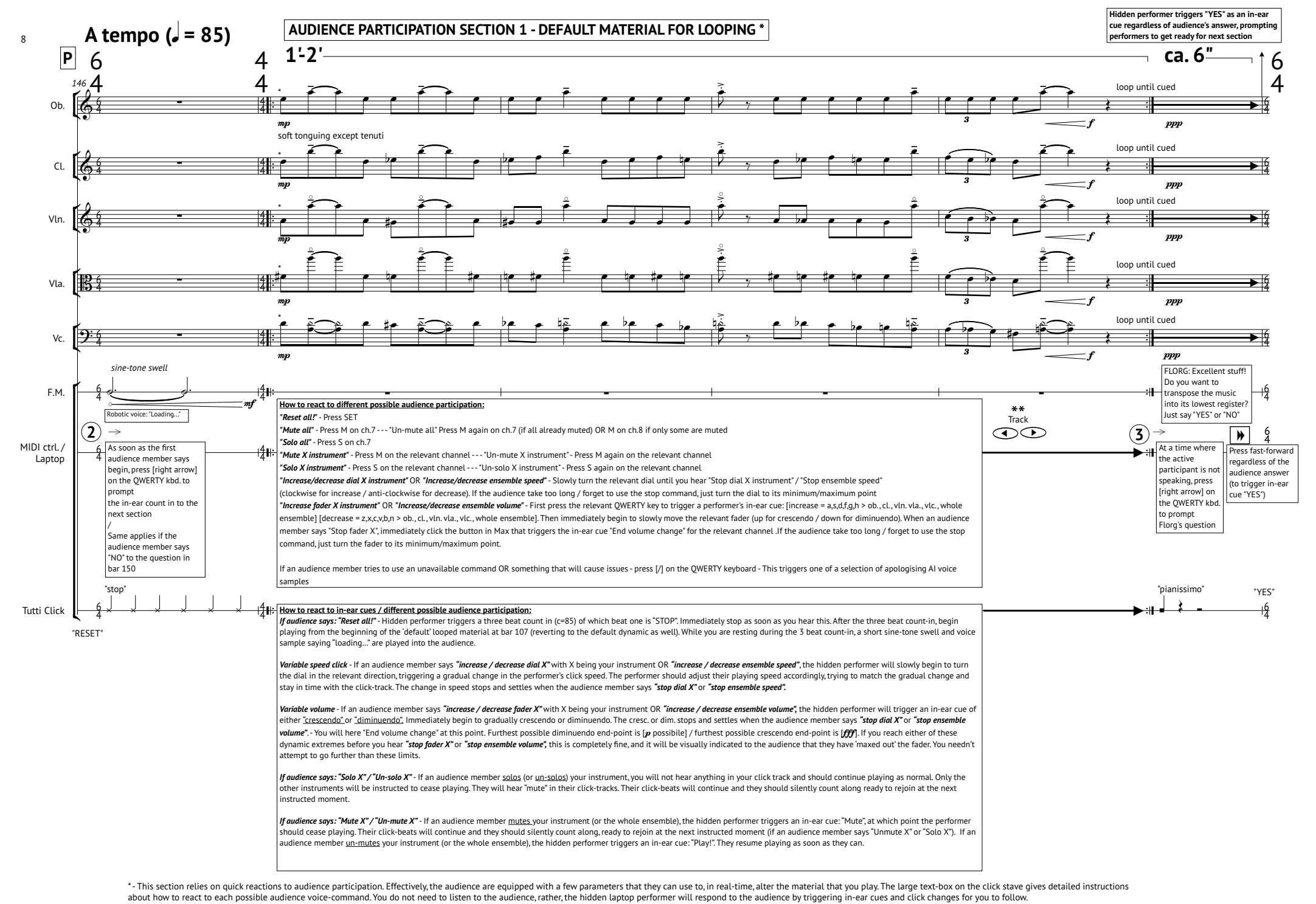

\*\*- If you want to adjust the physical dials and faders to their "default" position without changing anything in the click tracks, close the gates use Track left on the MIDI controlller and reopen using Track right

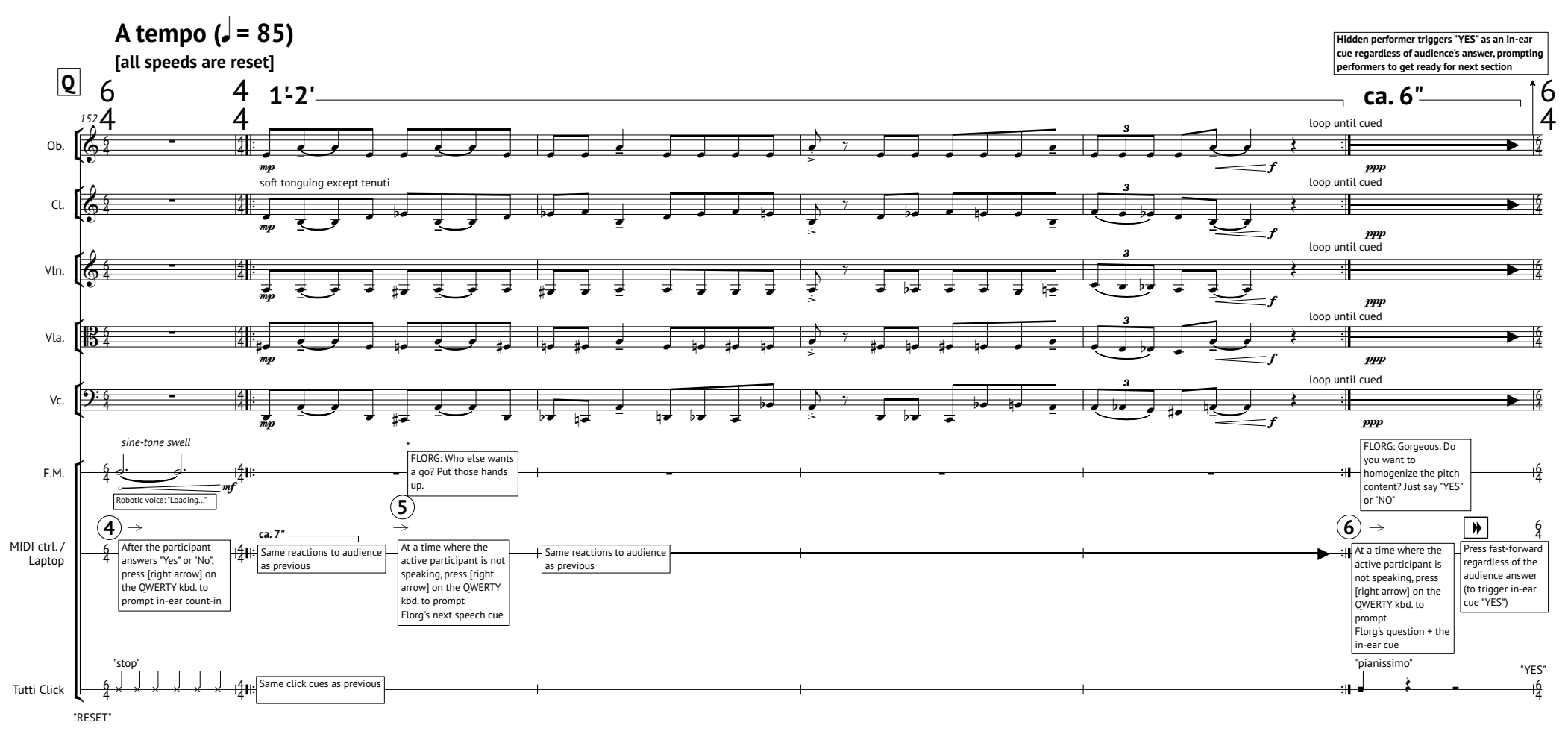

\* - Florg employee moves to a different audience member with their hand up, holding the microphone to their mouth so they can participate.

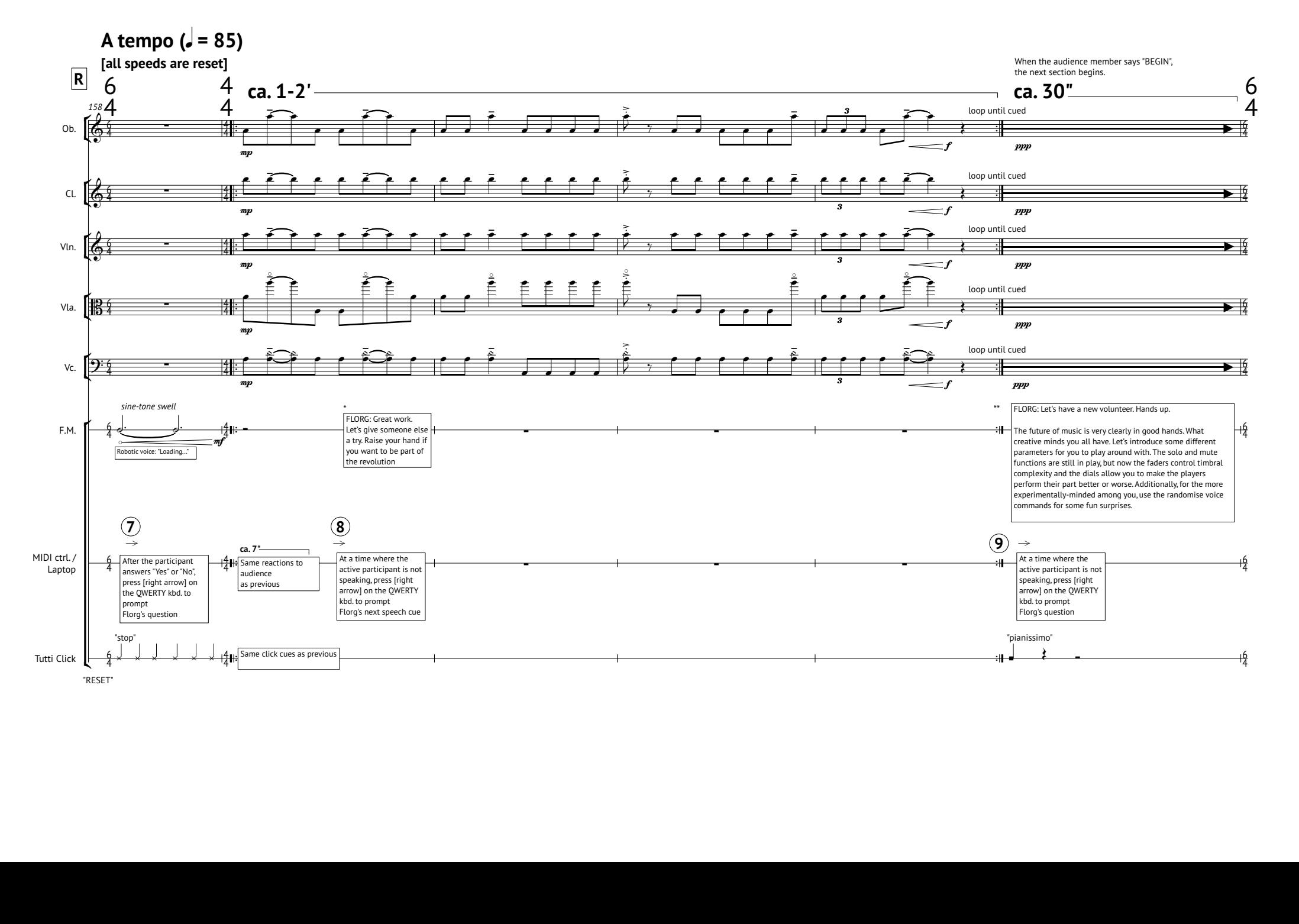

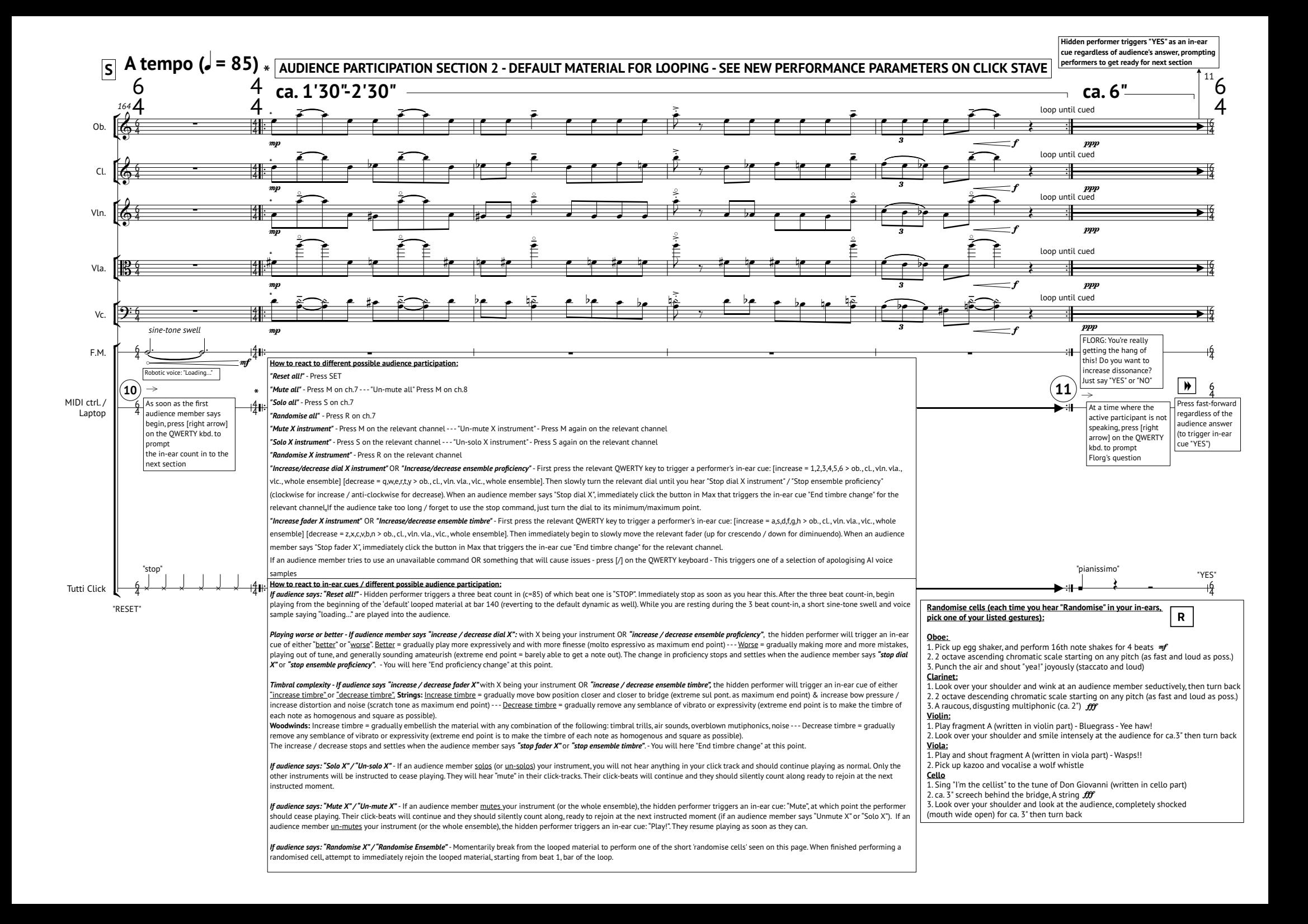

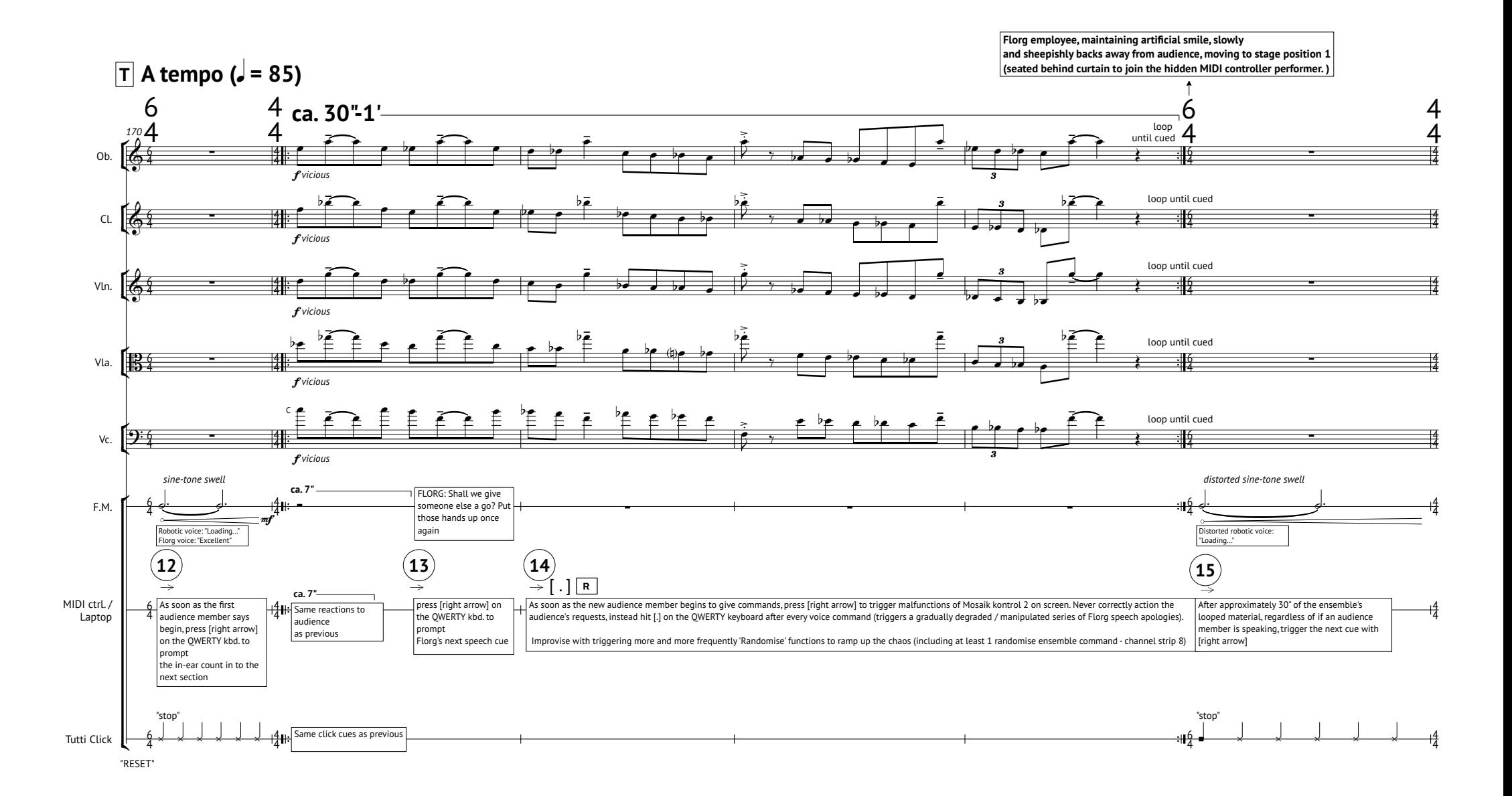

**RANDOMISE:**

Performers can, at will, disrupt the flow of their individual loops to perform randomise cells starting from the beginning of the notated loop immediately afterwards

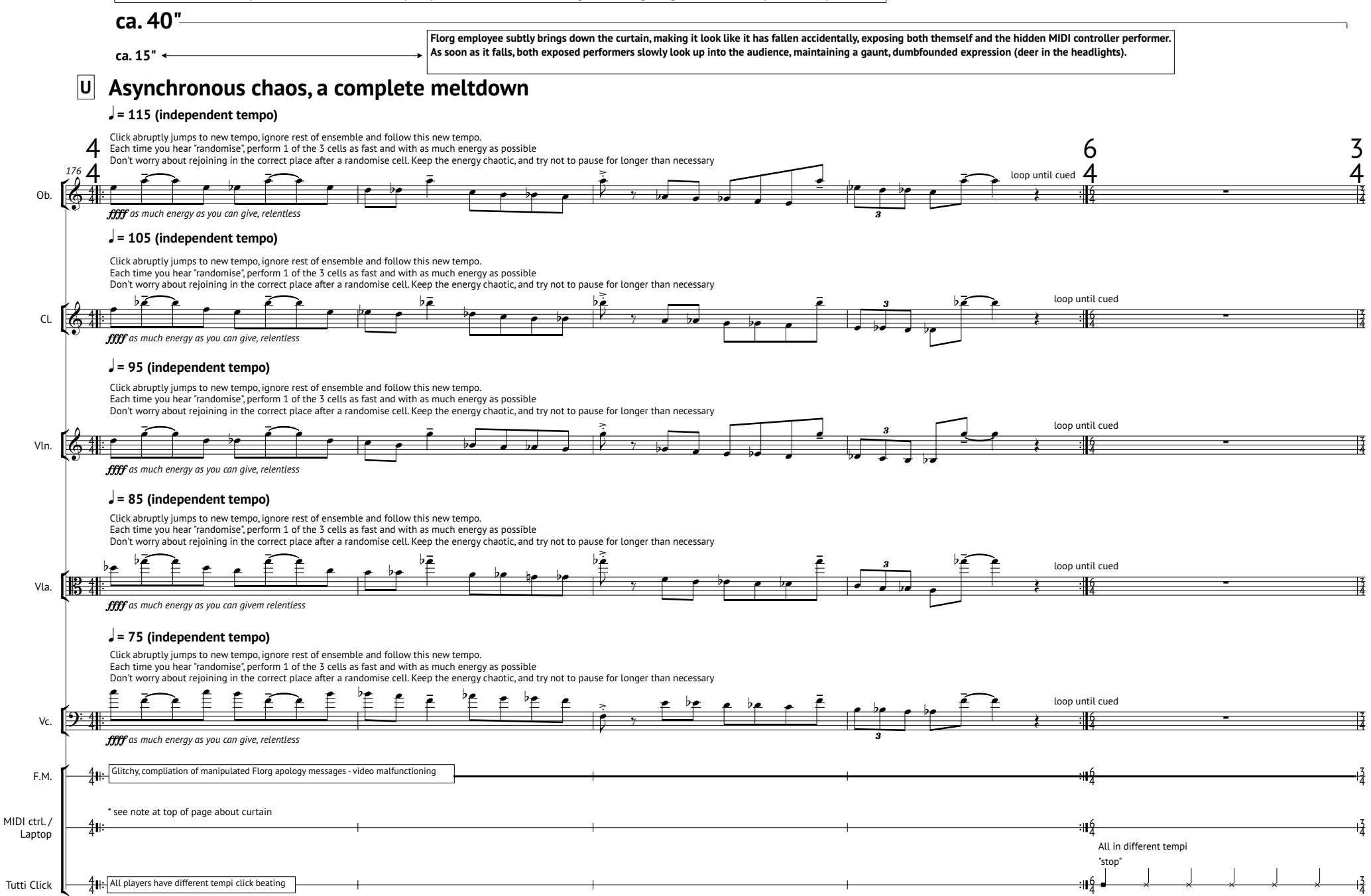

13

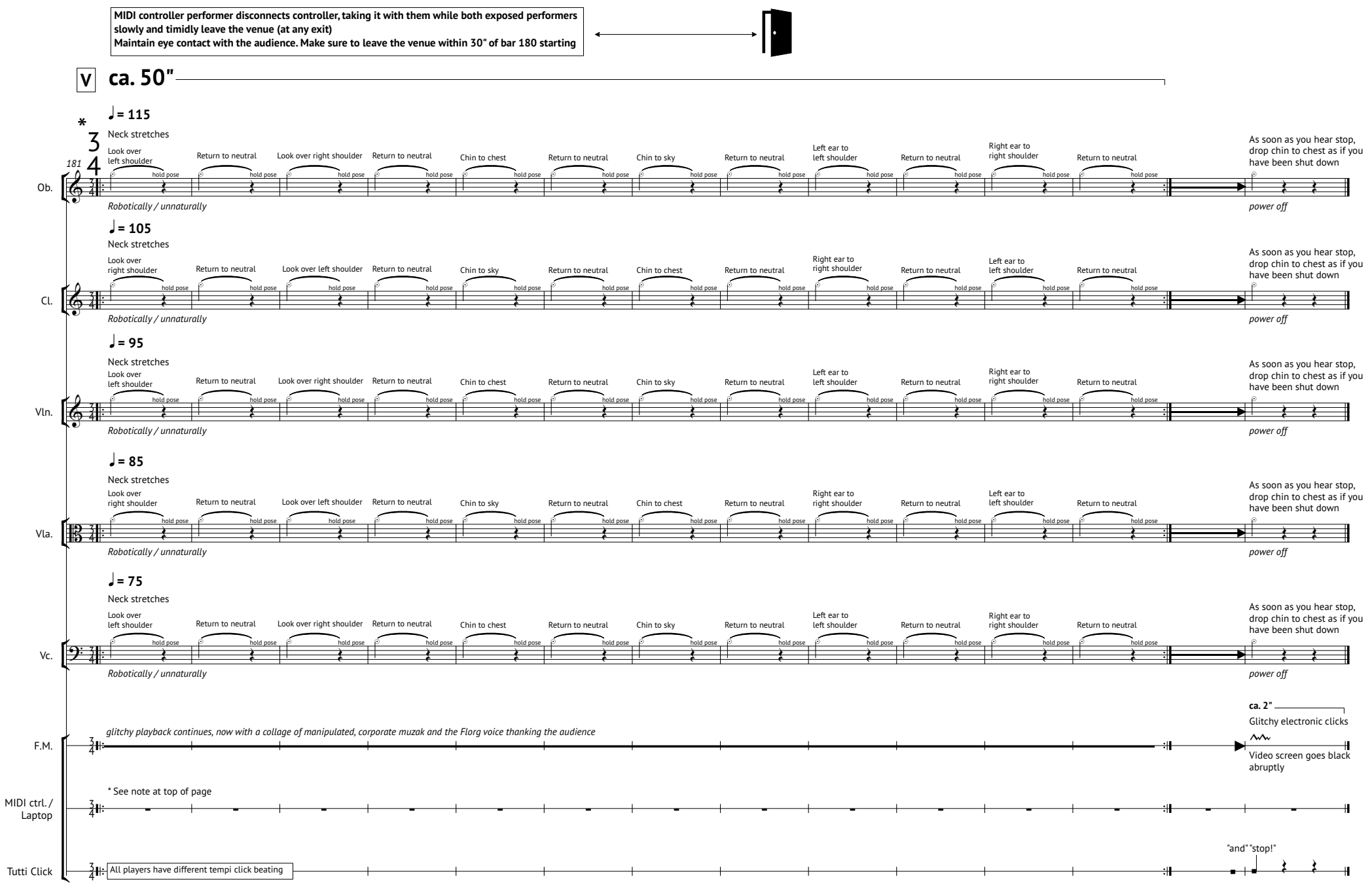